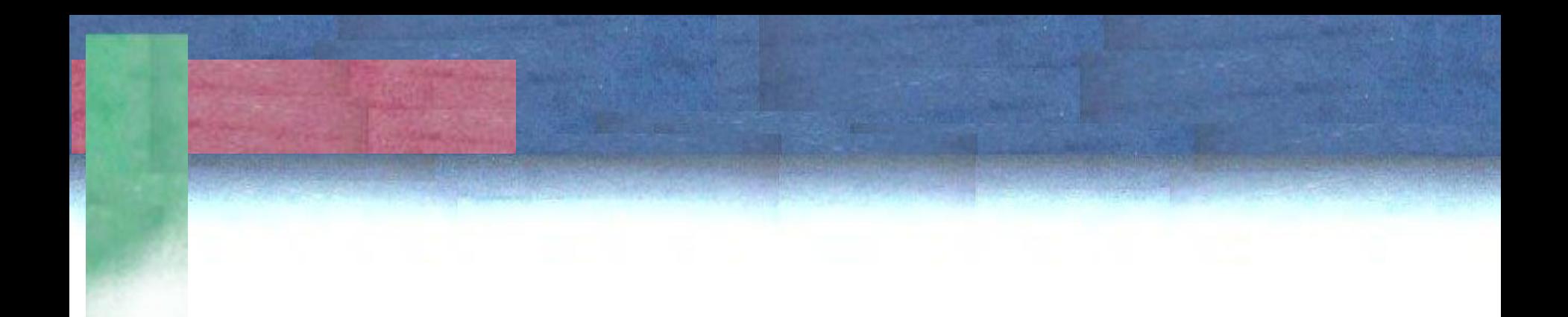

## Wavelet

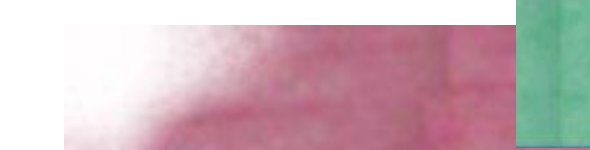

#### Wavelets

• A Transformada de Fourier é muito útil para detectar e modelar informações de frequência *global*, ou seja, frequências que persistem sobre um sinal inteiro. Porém, ela não é muito prática quando se lida com sinais que ocupam curtos intervalos. Por exemplo, uma série de medições de um eletrocardiograma

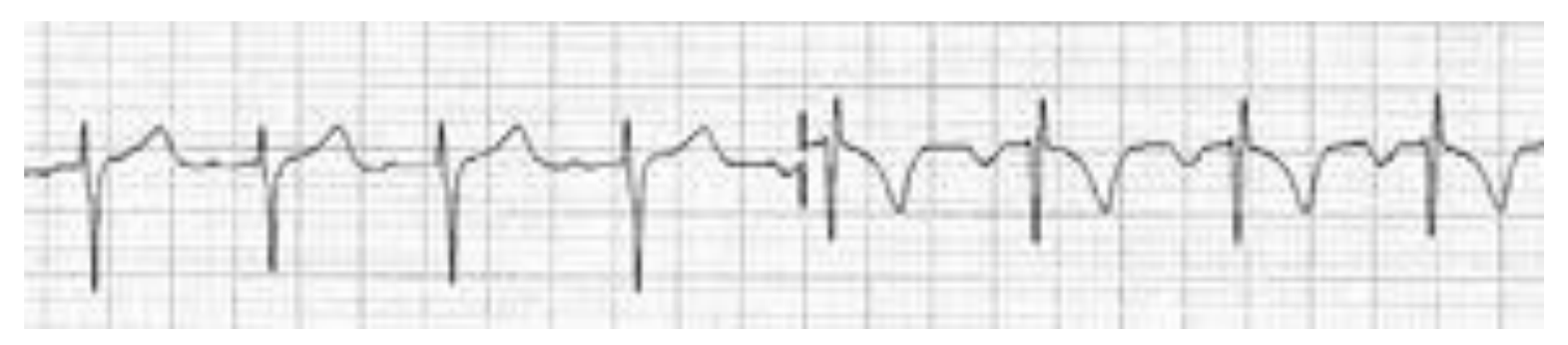

• Note que, neste caso, um padrão se repete ao longo to tempo, porém com variações de forma...

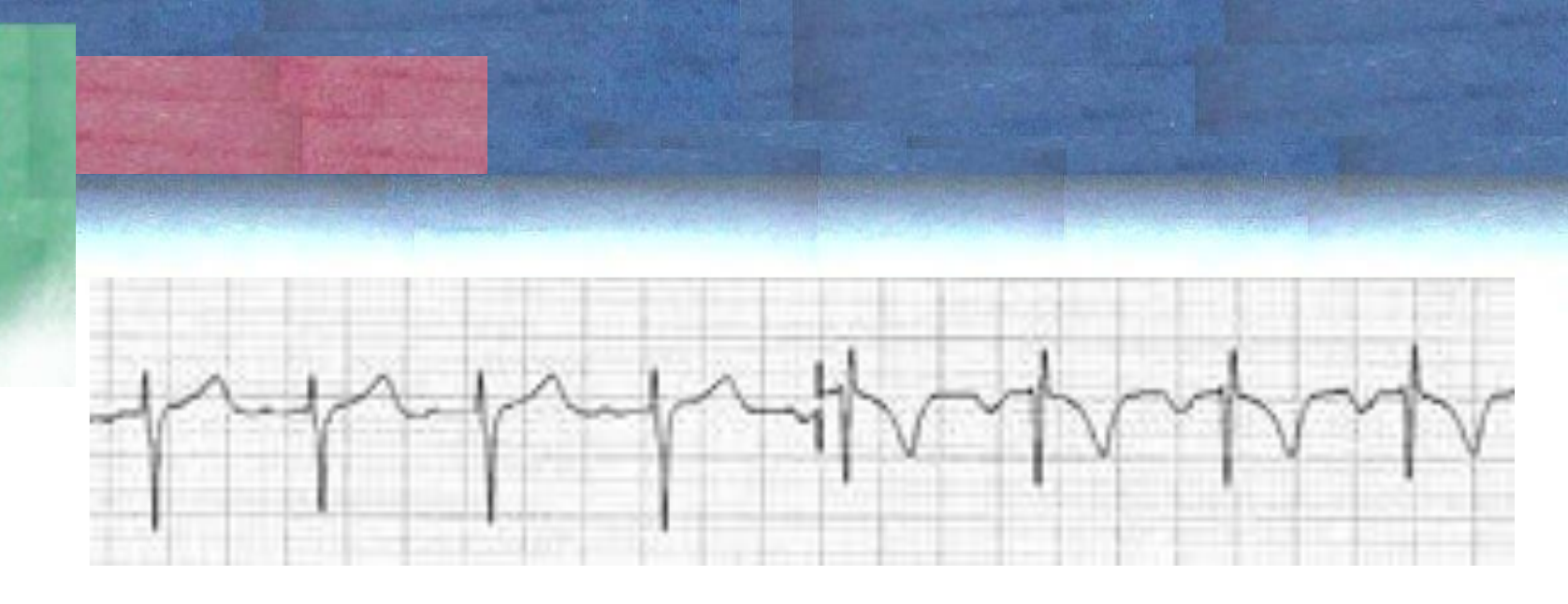

- E se, para detectar este padrão usássemos uma pequena onda (wavelet) registrando onde ocorre um padrão similar a esta "ondinha"?
- Claro que, seria mais produtivo se variássemos um pouco a forma da ondinha para adaptá-la a cada região...

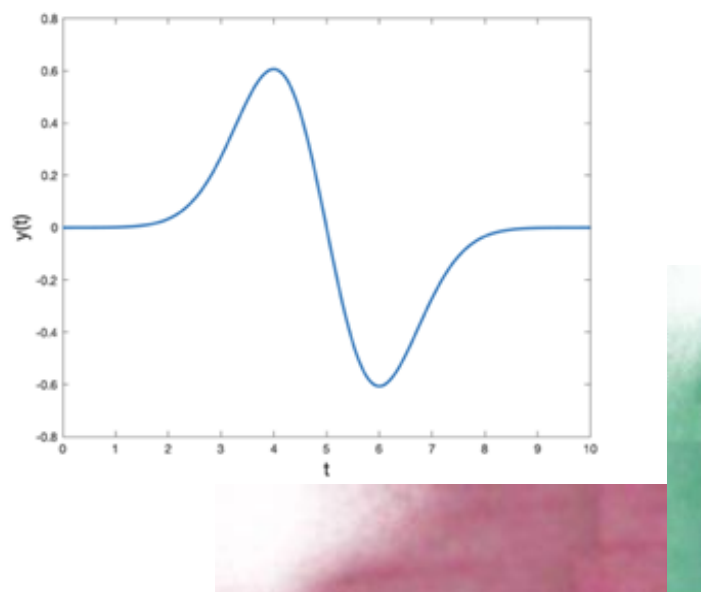

#### Veja a seguinte pagina com vídeo...

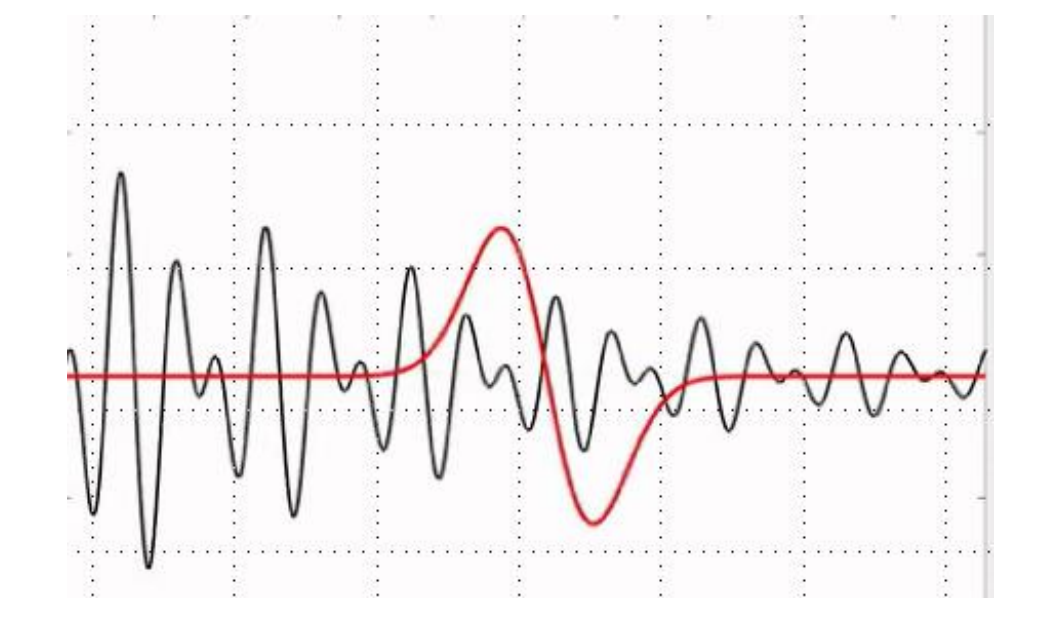

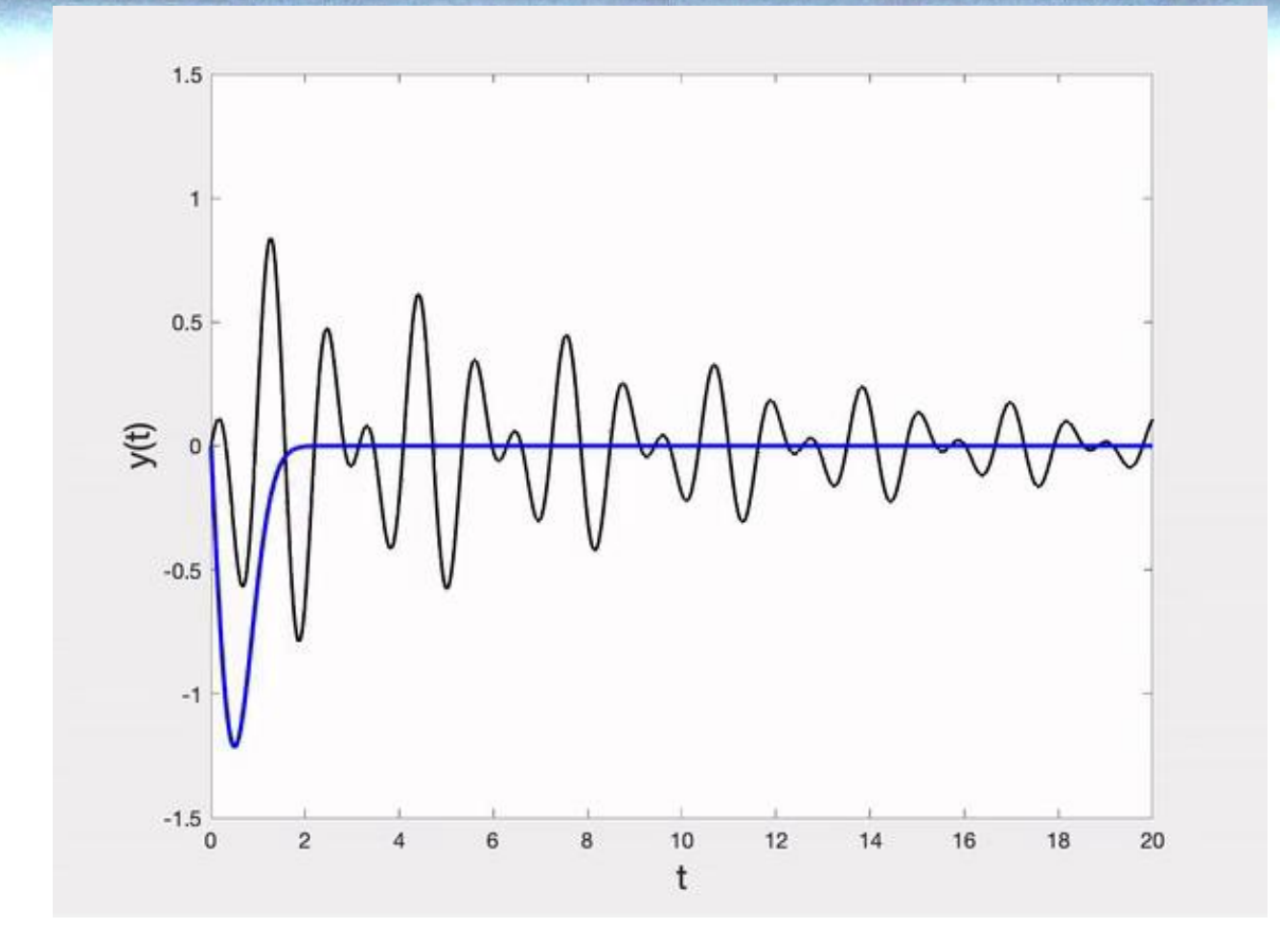

# • Um **Wavelet** é uma oscilação ondulatória, localizada no tempo. **Wavelet**

Uma função ondulatória curta, que não se extende ao longo de todo o domínio temporal, mas é definida em um pequeno intervalo

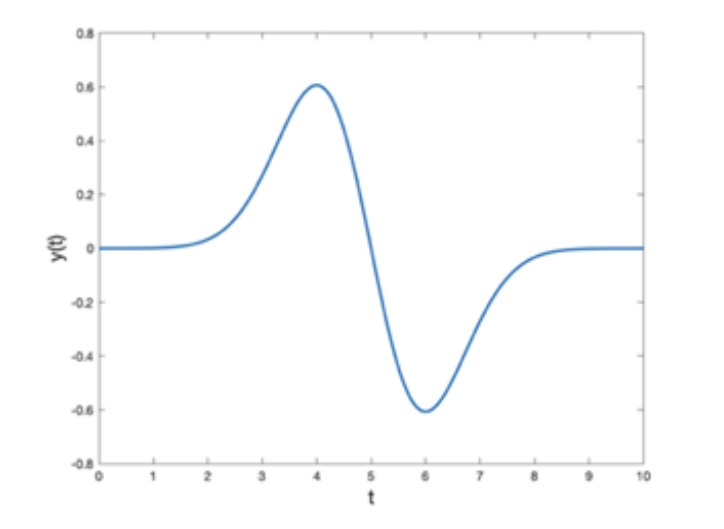

$$
-(x-b)e^{\frac{-(x-b)^2/(2a^2)}{\sqrt{2\pi a^3}}}
$$

derivada da função Gaussiana

Pode imaginar outras "ondinhas"?

#### Transformada Wavelet

A transformada de Wavelet consiste na convolução de esta curta função e série temporal (em nosso caso, imagem). Por isso, ela pode ser denotada como

#### $G(x) = \sum \psi(x)*I(x)$  *(convolução)*

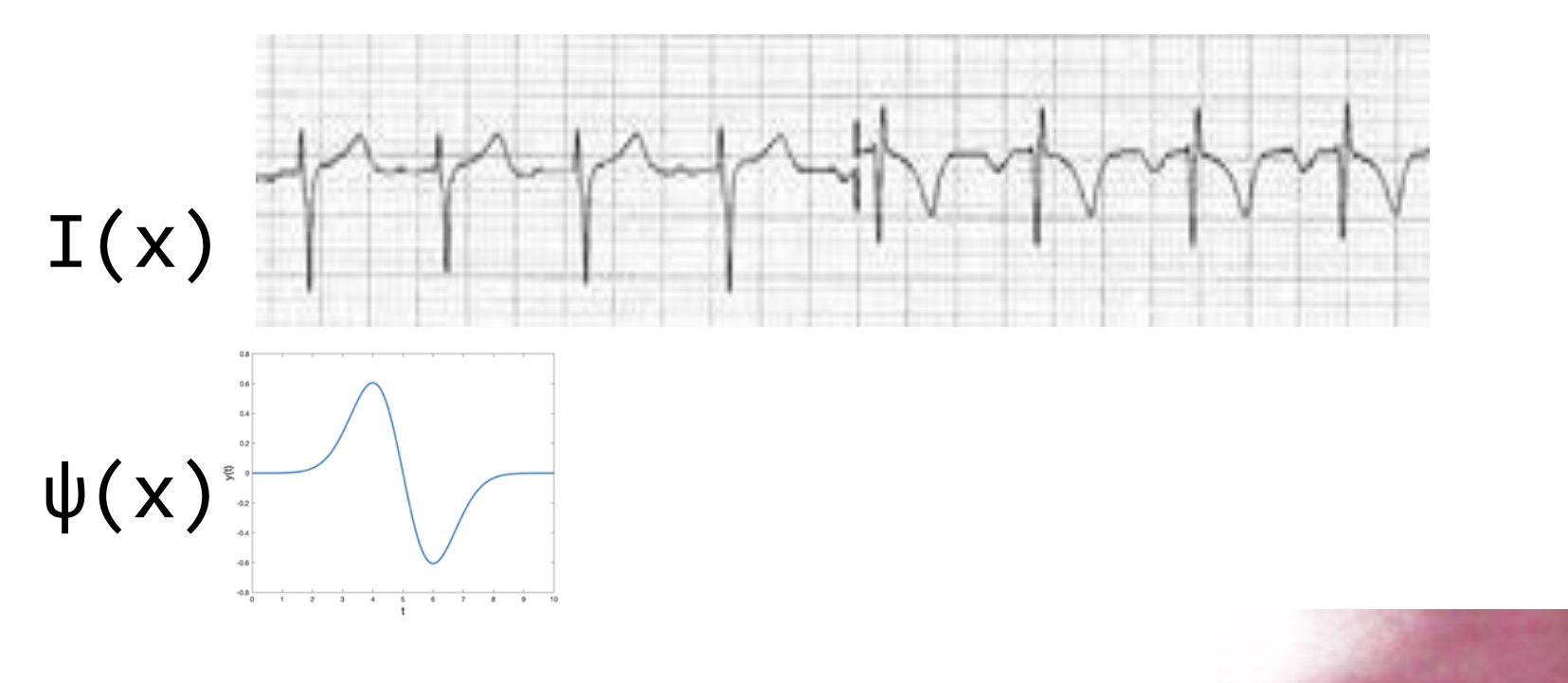

#### Transformada Wavelet

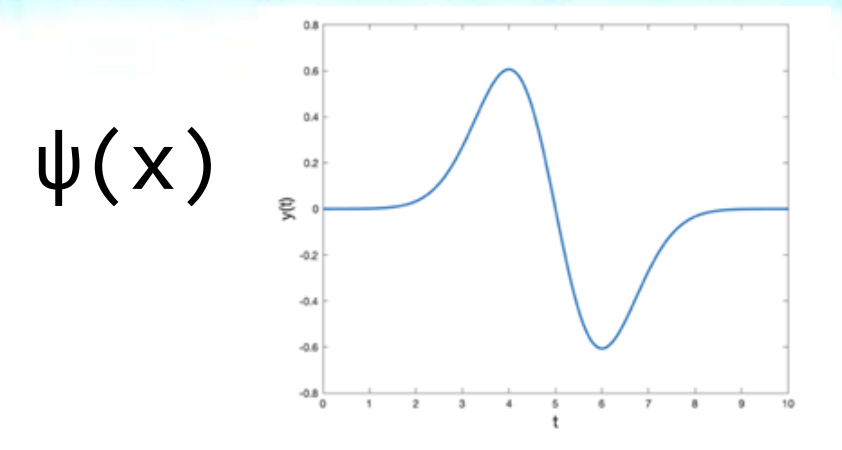

Chama-se a função  $\psi(x)$  de função mãe, pois ela pode ser modificada para gerar outras funções.

Ela pode sofrem mudança de escala (a) e transladada (b), segundo:

$$
\psi_{a,b} = \frac{1}{\sqrt{a}} \cdot \psi \left( \frac{x-b}{a} \right)
$$

#### Exemplos de transformações

Por exemplo, variando o parâmetro de escala "a" a função pode ser comprimida ou esticada, para modelar variações do mesmo padrão.

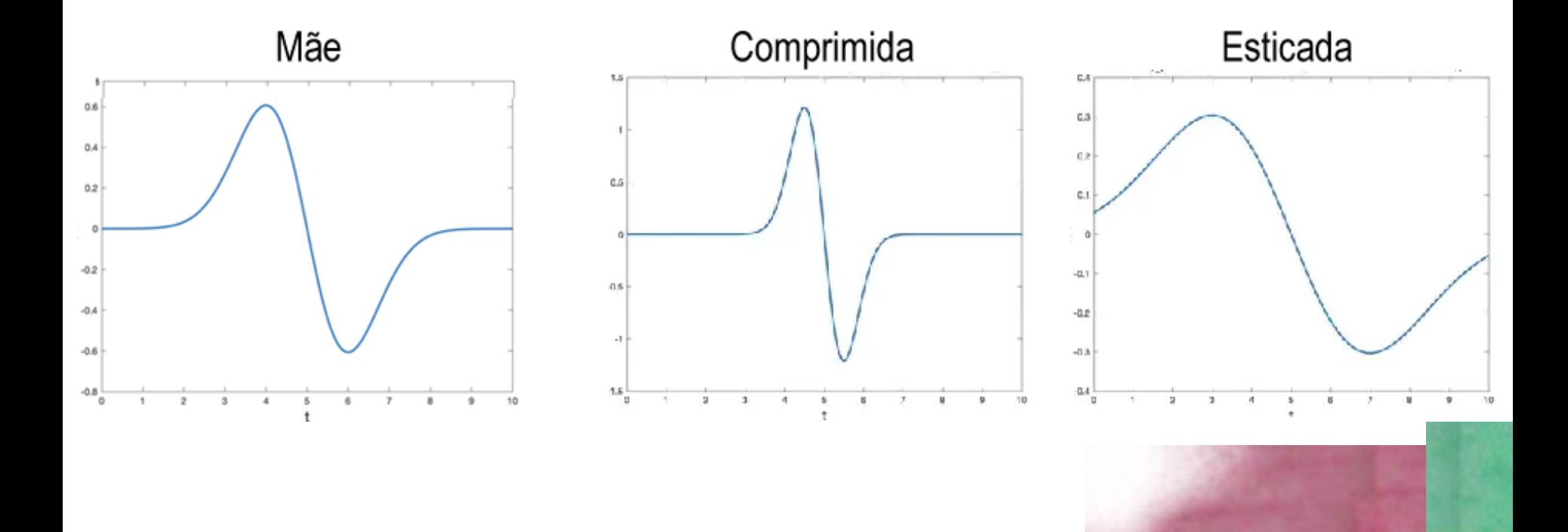

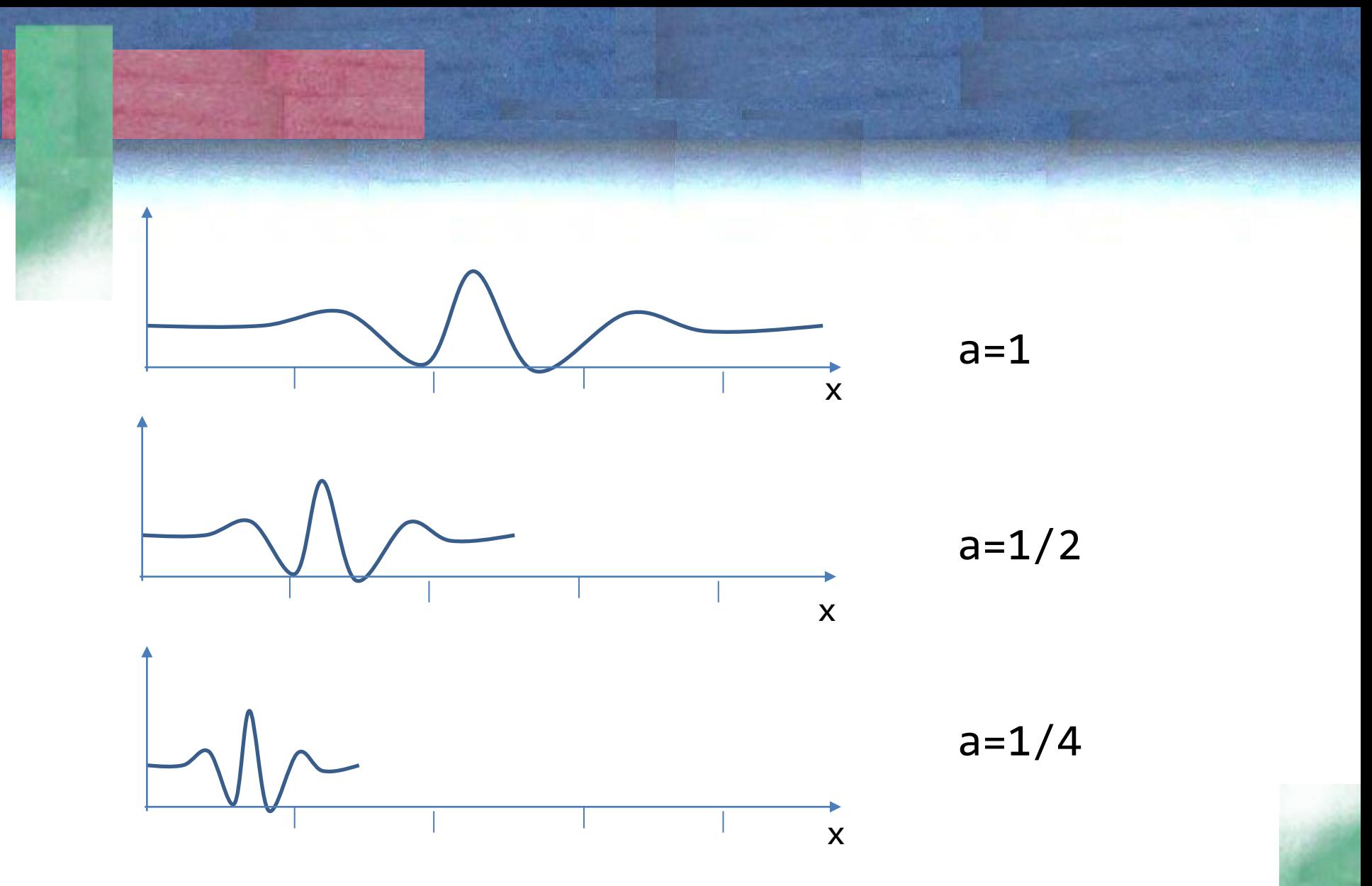

menor fator de escala permite detectar oscilações menores (altas frequencias)

#### Translação

- O segundo parâmetro "b" define a localização da wavelet, ou seja, opera uma translação na função.
- Sem translação, seria analisado apenas o primeiro intervalo da série.
- A translação é útil para detectar a ocorrência do padrão (oscilação) em diferentes posições.

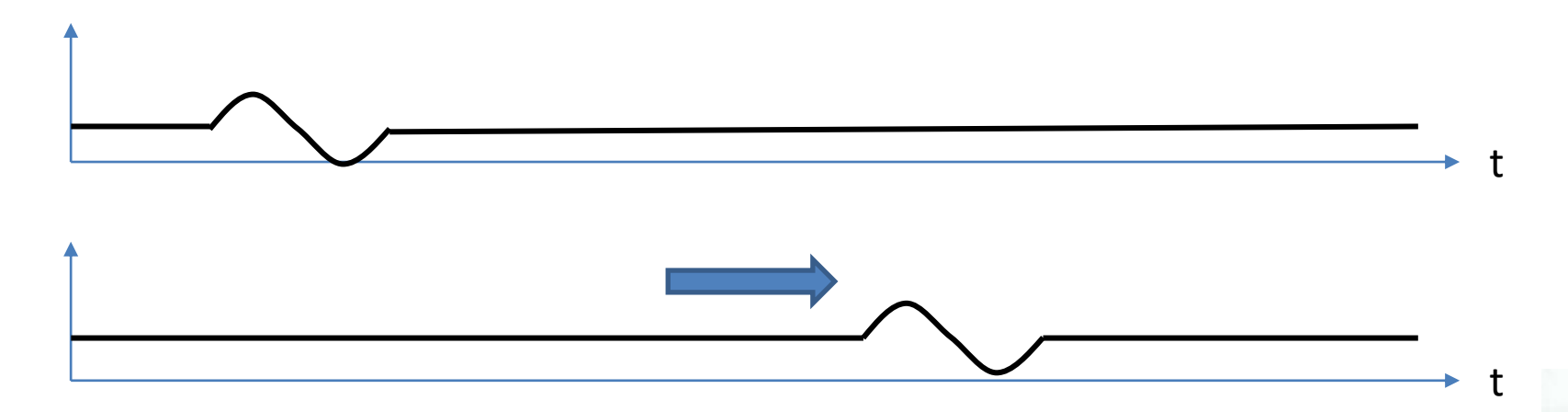

• Formalmente, a transformada é definida como:

$$
W(a,b) = \int_{-\infty}^{\infty} f(x) * \psi_{a,b}(x) dx
$$

- Esta transformação representa a função contínua f(x) usando uma função contínua de duas variáveis: escala e translação
- Os coeficientes da wavelet descrevem o quão próximos estão o trecho da função original e a função wavelet.

•

• função f(x) wavelet

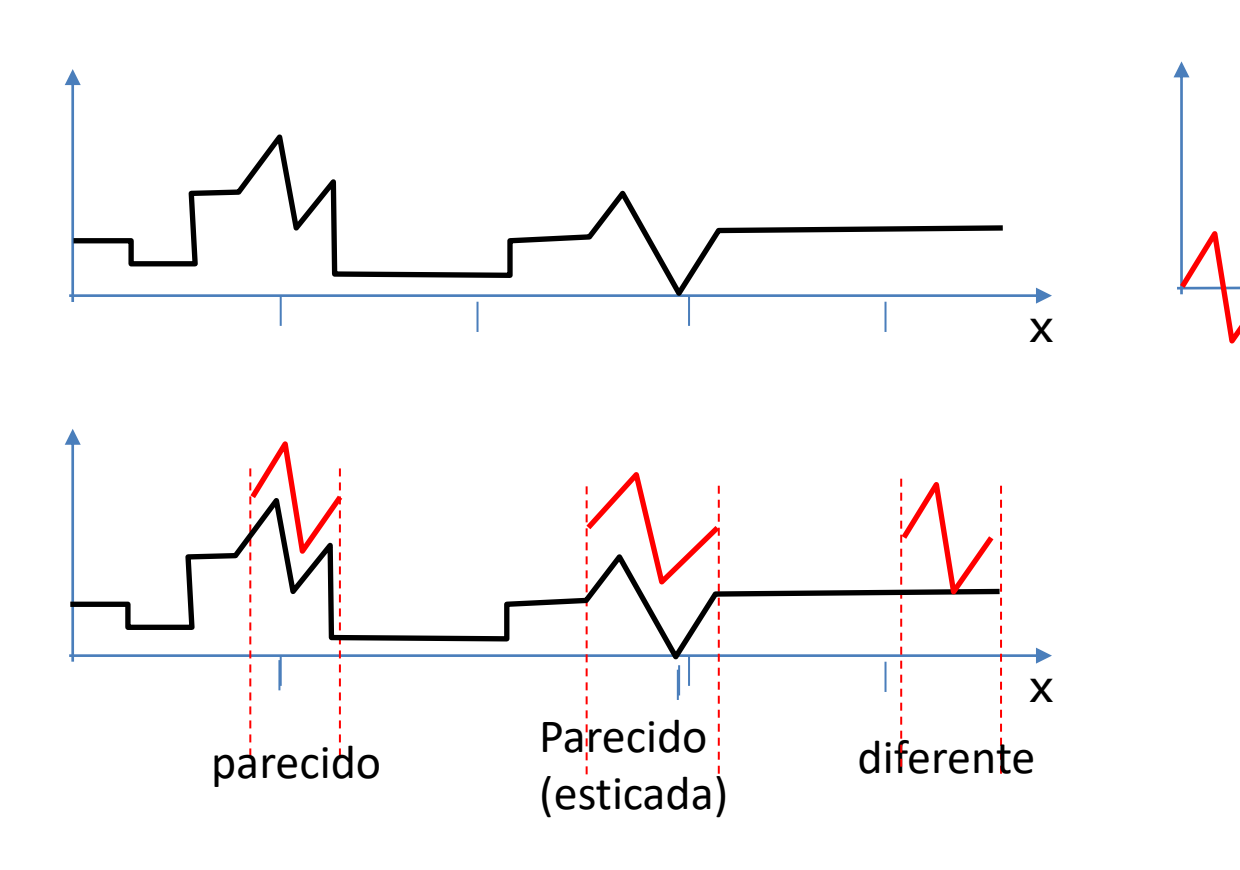

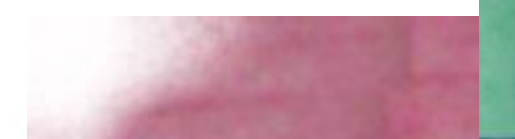

x

A ideia básica é calcular *quanto* da wavelet está contido em um sinal para uma determinada escala e localização.

Para isto, faz-se a convolução da wavelet com a função original, variando, para cada posição, a escala da wavelet. Ou seja, não apenas a função "mae" é usada, mas sim todas as funções dela derivadas pela aplicação do fator de escala.

1. Selecinar uma wavelet

2. Variar a origem da wavelet (parâmetro de translação) ao longo do domínio da função a ser modelada

- Para cada posição, variar o parâmetro de escala
	- Calcular a convolução das duas funções. Esta operação nos dá um coeficiente para essa escala wavelet naquele passo de tempo
	- Ainda, podemos armazenar a diferença entre o sinal modelado e o real

#### Transformada DISCRETA

Quando se fala em uma transformada wavelet contínua se considera que os parâmetro de escala e posição podem variar a vontade. a Transformada de Wavelet Contínua (CWT) usa todas as wavelets possíveis em uma variedade de escalas e locais, ou seja, um número infinito de escalas e locais. Isto requer um esforço muito grande.

Por isso, usa-se a transformada discreta.

A Transformada de Wavelet Discreta (DWT) usa um conjunto finito de wavelets, ou seja, definido em um conjunto particular de escalas e locais.

#### Vantagens

Podem ser usadas **diferentes wavelets** para modelar padrões específicos. Existem uma grande **Variedade de wavelets** para escolher

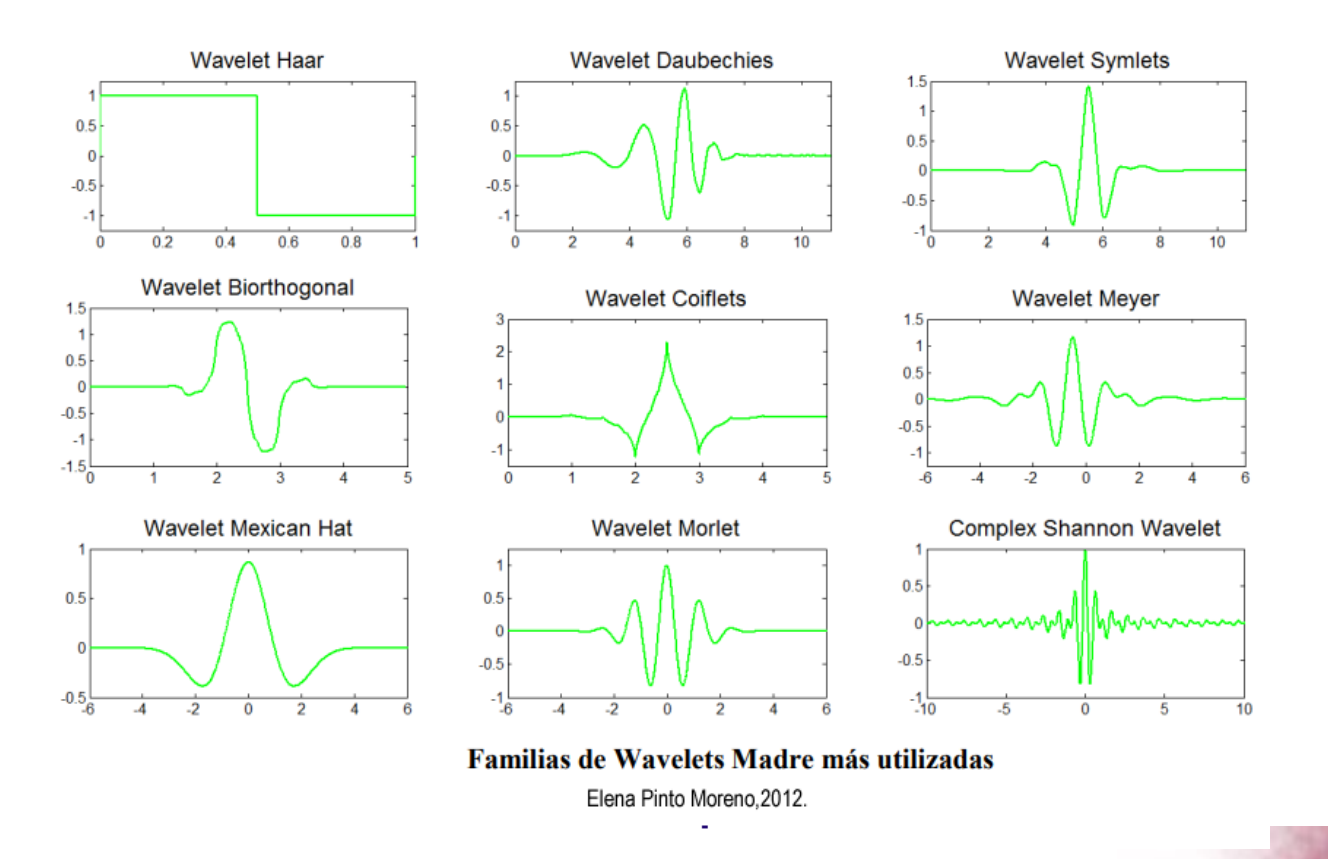

Elena Pinto Moreno octubre 2012. niveles de energía obtenidos mediante wpt para defectología en ejes . Proyecto fin de carrera. Dpto. De Ingeniería Mecánica . Escuela Politécnica Superior De La Universidad Carlos III De Madrid

#### Exemplo:

• Calculo simples de usando uma wavelet de Haar discreta (sem variações de escala).

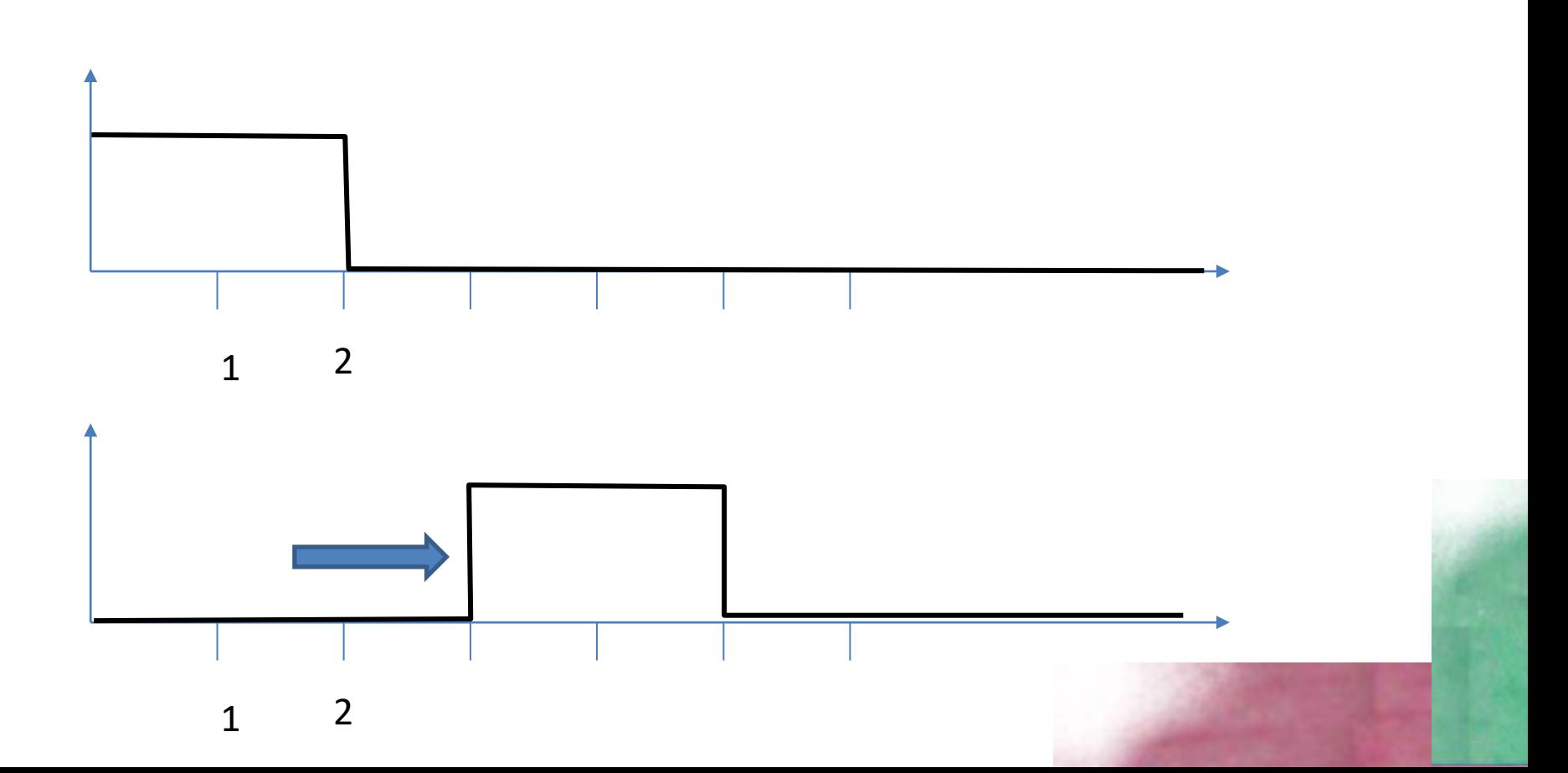

- Dada a série de valores X aplicar a convolução com Haar (largura =2 valores)
- X=[ 98 100 102 100 100 98 100 100 98 50 100 100 102 8 10 12 10 10 12 12 12 10 10 12 98 100 102 100 100 98 100 100]

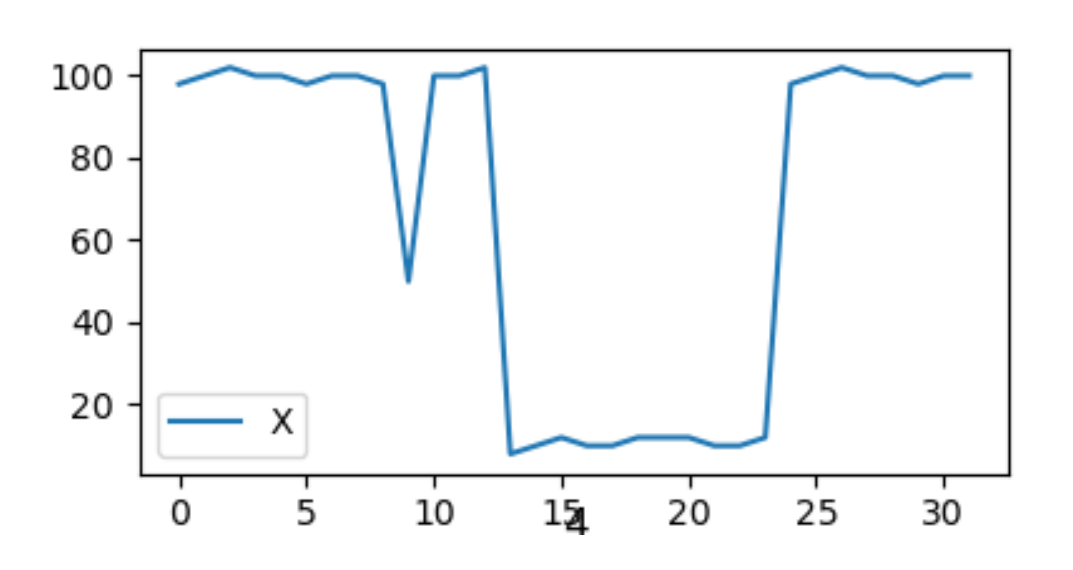

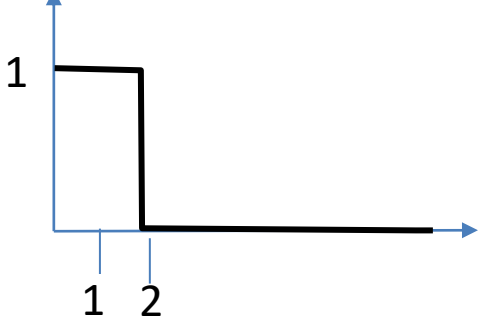

- a) Calcular a média de um par consecutivo de valores
- b) Calcular a diferença entre os valores a e média

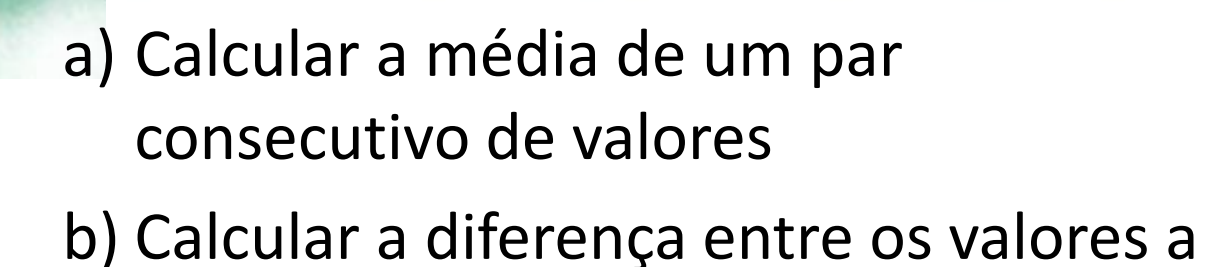

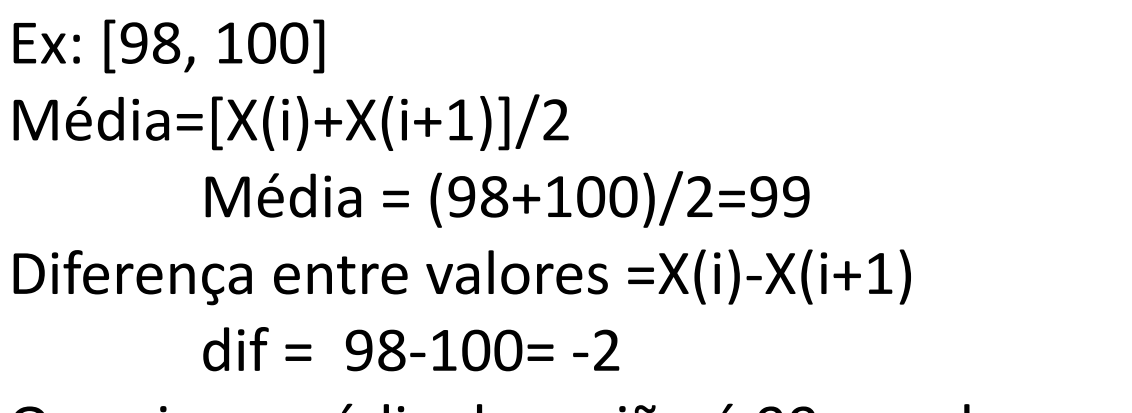

Ou seja, a média da região é 99, sendo que um deles fica abaixo (-1) e o outro acima (+1) desta média. Com esta informação podemos reconstruir a função original

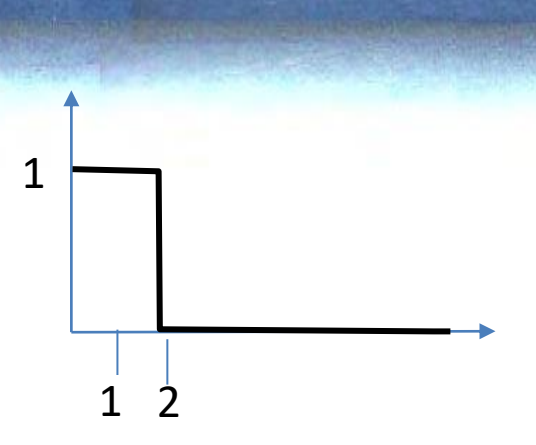

```
Ex: [A=98, B=100]
Se Média= 99 e Dif=1, calcule A e B
M=[A+B]/2D = B - A
```
 $2*99 = A+B$ 

 $1 = B-A$ 

#### Duas equações, duas incógnitas.

```
Entrada (N=32)
X=[ 98 100 102 100 100 98 100 100 98 50 100 100 102 8 10 12 10 10 12 
12 12 10 10 12 98 100 102 100 100 98 100 100] 
Primeira convolucao (N=16)
M: [ 99. 101. 99. 100. 74. 100. 55. 11. 10. 12. 11. 11. 99. 101. 99. 100.]
D: [-2. 2. 2. 0. 48. 0. 94. -2. 0. 0. 2. -2. -2. 2. 2. 0.]
```

```
Segunda convolução (N=8)
M: [100. 99.5 87. 33. 11. 11. 100. 99.5]
D: [ -2. -1. -26. 44. -2. 0. -2. -1.]
```
Terceira convolução (N=4) M: [99.75 60. 11. 99.75] D: [ 0.5 54. 0. 0.5]

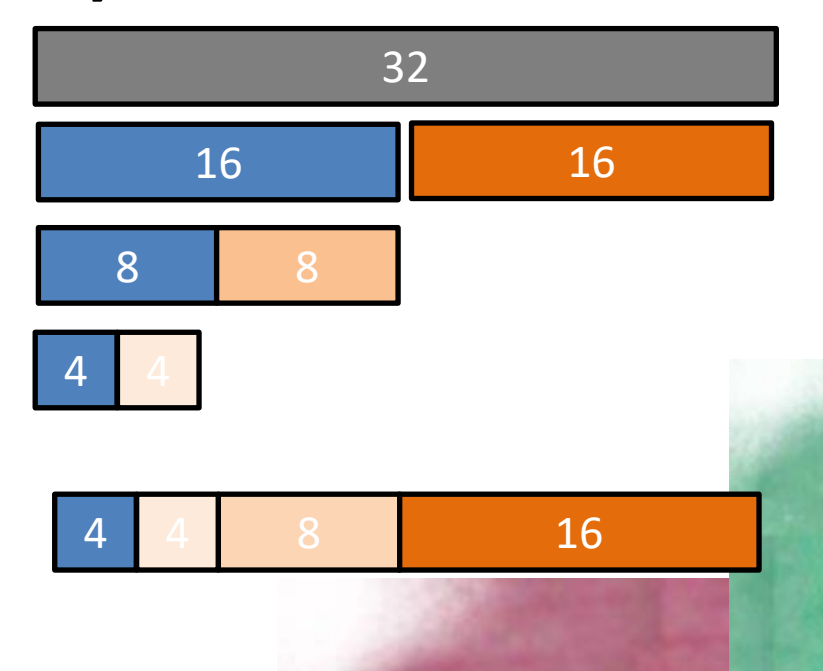

#### Um exemplo

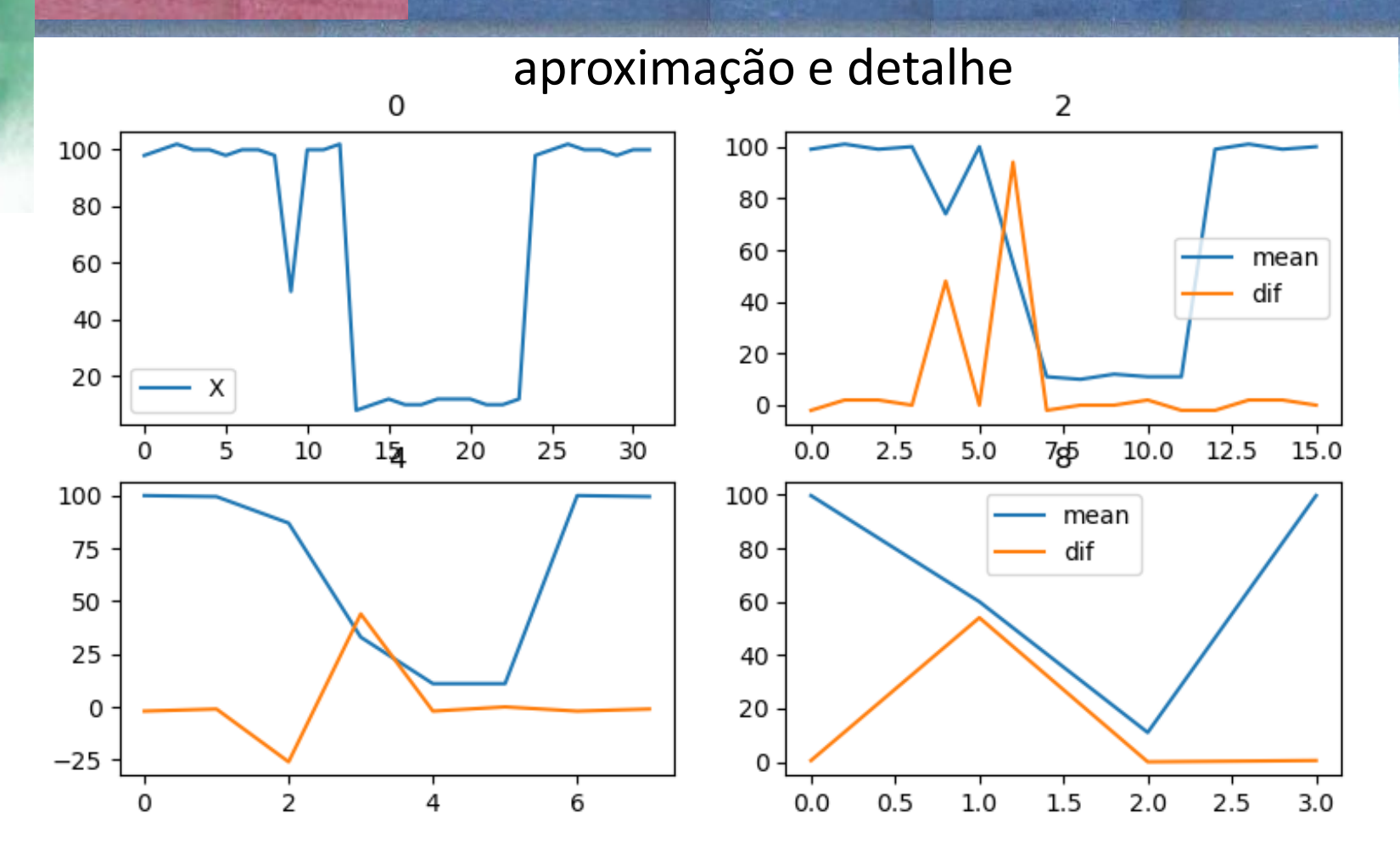

Note: Maior grau :visão global, menos detalhe Menor grau: mais detalhe, perda de visão global Considerando dois elementos consecutivos, foram calculados: Média=[X(i)+X(i+1)]/2

e

 $Diff=X(i)-X(i+1)$ 

 $\overline{1}$  | 2

**1** 2

1

1

Em termos de processamento de sinais (e de imagens), pode-se dizer que estas duas operações correspondem a um filtro passa-baixas (média) e passa-altas (contraste local)

1 1 1 -1

A transformada pode ser então representada pela aplicação de filtros e uma redução de dimensionalidade (downsampling) para obter de uma série com "N" valores

- a) N/2 coeficientes de aproximação (médias)
- b) N/2 coeficientes de detalhe

Com os que se pode reconstruir a série original

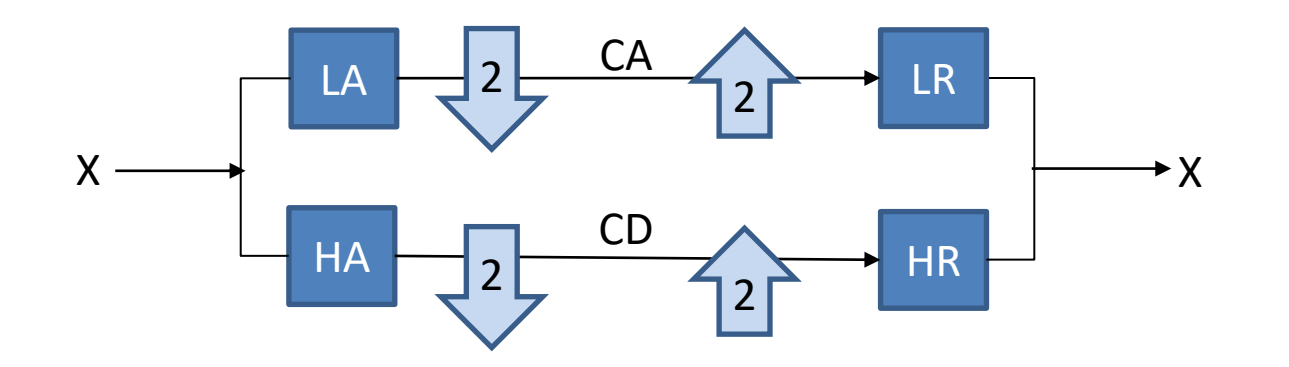

Neste caso, a transformada de wavelets é aplicada como uma filtragem seguida de uma dizimação (ou downsampling).

### Algoritmo piramidal

Para variar a resolução (análise multiressolução) a transformada de wavelets discreta é implementada via o algoritmo piramidal, (Mallat, 1989).

O número de coeficientes para o seguinte nível é a metade do número de coeficientes do nível atual, de tal forma que ao final se terá a mesma quantidade de dados que ao início.

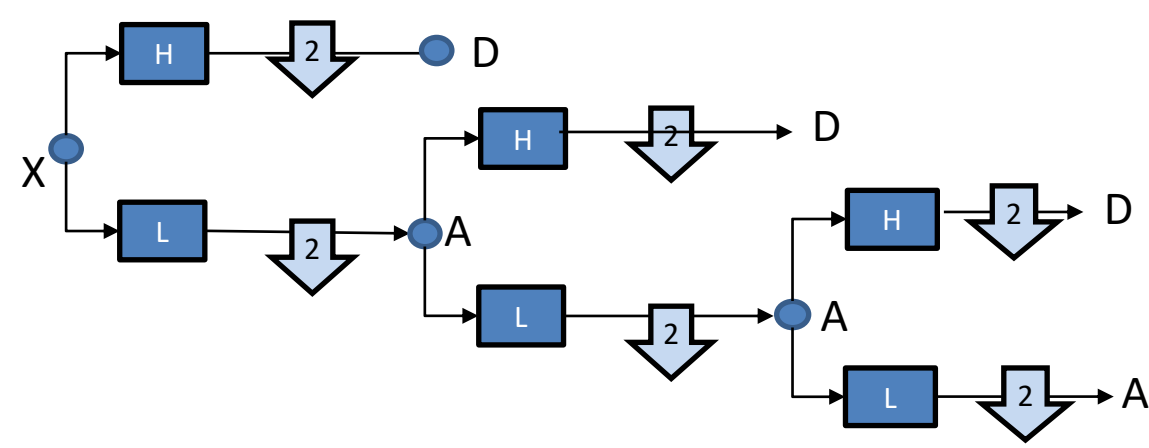

#### Caso bidimensional (imagem)

- Transformadas bidimensionais são aplicadas por um conjunto de quadrature mirror filters (QMF) ( filtros quadráticos de espelho), formado por dois filtros (passa-baixas e passa-altas).
- Um QMF é um filtro cuja magnitude de resposta é a imagem espelhada em torno de 90 graus de outro filtro (direção de linhas e colunas). Juntos, esses filtros são conhecidos como o par de filtros espelhados de quadratura
- Um QMF divide a função de entrada em duas bandas que posteriormente saõ reamostradas (downsampling) por un factor 2.
- Ambas bandas (altas e baixas frequencias) se trocam entre sí. Ou seja, as baixas frecuencias se codificam como altas e viceversa.

• .

#### implementação

A implementação prática do algoritmo de Mallat é realizada utilizando filtros unidimensionais.

O filtro L, associado à função de escala, é um filtro passa-baixas que permite analisar componentes de baixa frequência, enquanto o filtro H, associado à função wavelet, é um filtro passa-alta que permite analisar componentes de alta frequência, ou seja, detalhe da imagem.

Por exemplo, pode-se aplicar

primeiro o passa-baixas na direção das linhas e depois na direção das colunas (LL) ou

primeiro o passa-baixas na direção das linhas e depois um passa-altas na direção das colunas (LH) ...

primeiro o passa-altas na direção das linhas e depois um passa-baixas na direção das colunas (HL) ...

Passa-altas na direção das linhas e também na direção das colunas (HH)

• a aplicação dos filtros (QMF) na imagem nas direções de linhas e colunas (perpendiculares) gera a decomposição da imagem original em quatro conjuntos (LL, LH, HL, LL)

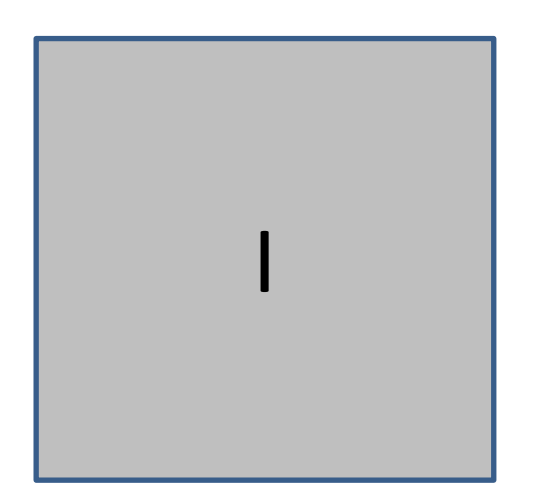

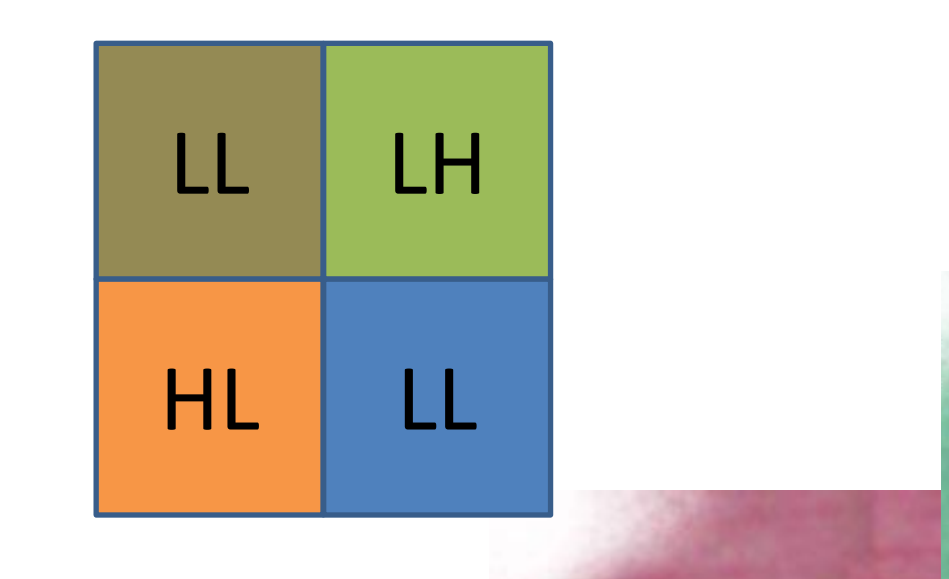

#### Exemplo: (LL, LH, HL, LL)

as bandas LH, HL e HH armazenam o detalhe na imagem, e a banda LL a aproximação, uma representação da imagem em uma resolução menor.

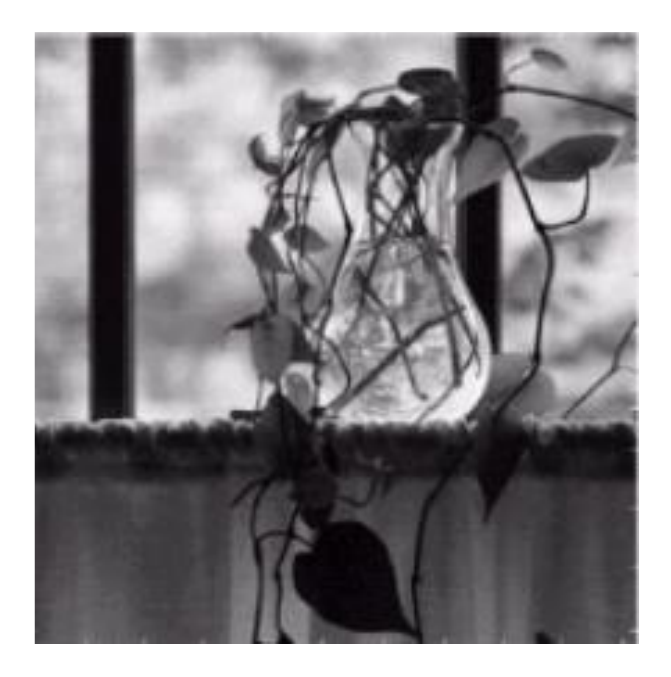

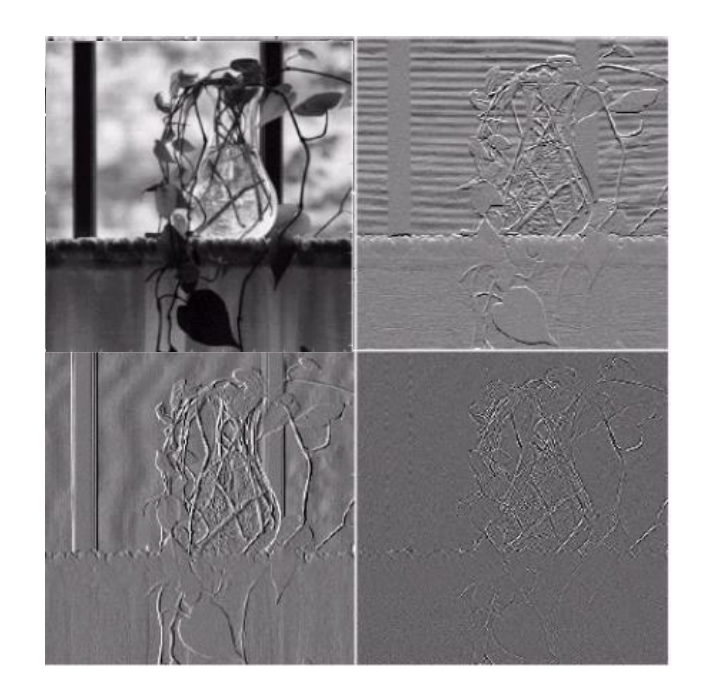

• este processo pode ser repetido de forma recursiva para produzir uma aproximação bem simplificada da imagem)

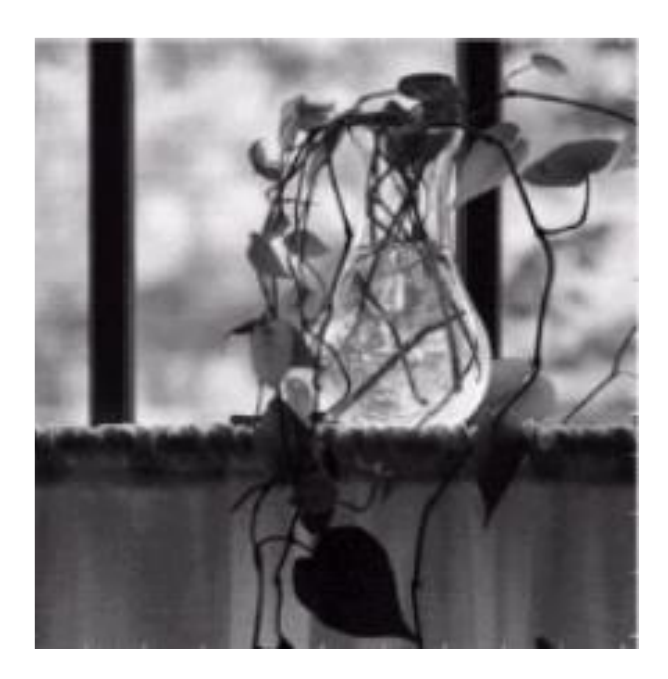

![](_page_29_Picture_2.jpeg)

#### Algumas aplicações

#### De maneira geral:

![](_page_30_Figure_2.jpeg)

Remoção de ruído (suprimindo detalhe) Compressão de imagens Fusão de imagens

- CLOVIS GABOARDI ; EDSON APARECIDO MITISHITA ; HENRIQUE FIRKOWSK
- Digital Terrain Modeling generalization with base in Wavelet Transform
- [https://www.scielo.br/j/bcg/a/yW5t6cHBPdFHpFvNmJCLKNf/?format=pdf](https://www.scielo.br/j/bcg/a/yW5t6cHBPdFHpFvNmJCLKNf/?format=pdf&lang=ptI) &lang=ptI
- **The Wavelet Transform** [https://towardsdatas](https://towardsdatas/) cience.com/the-wavelettransform-e9cfa85d7b34
- <https://slideplayer.com.br/slide/5647124/>

![](_page_31_Picture_5.jpeg)